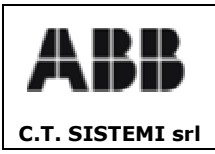

Revisione 00 18.02.2006

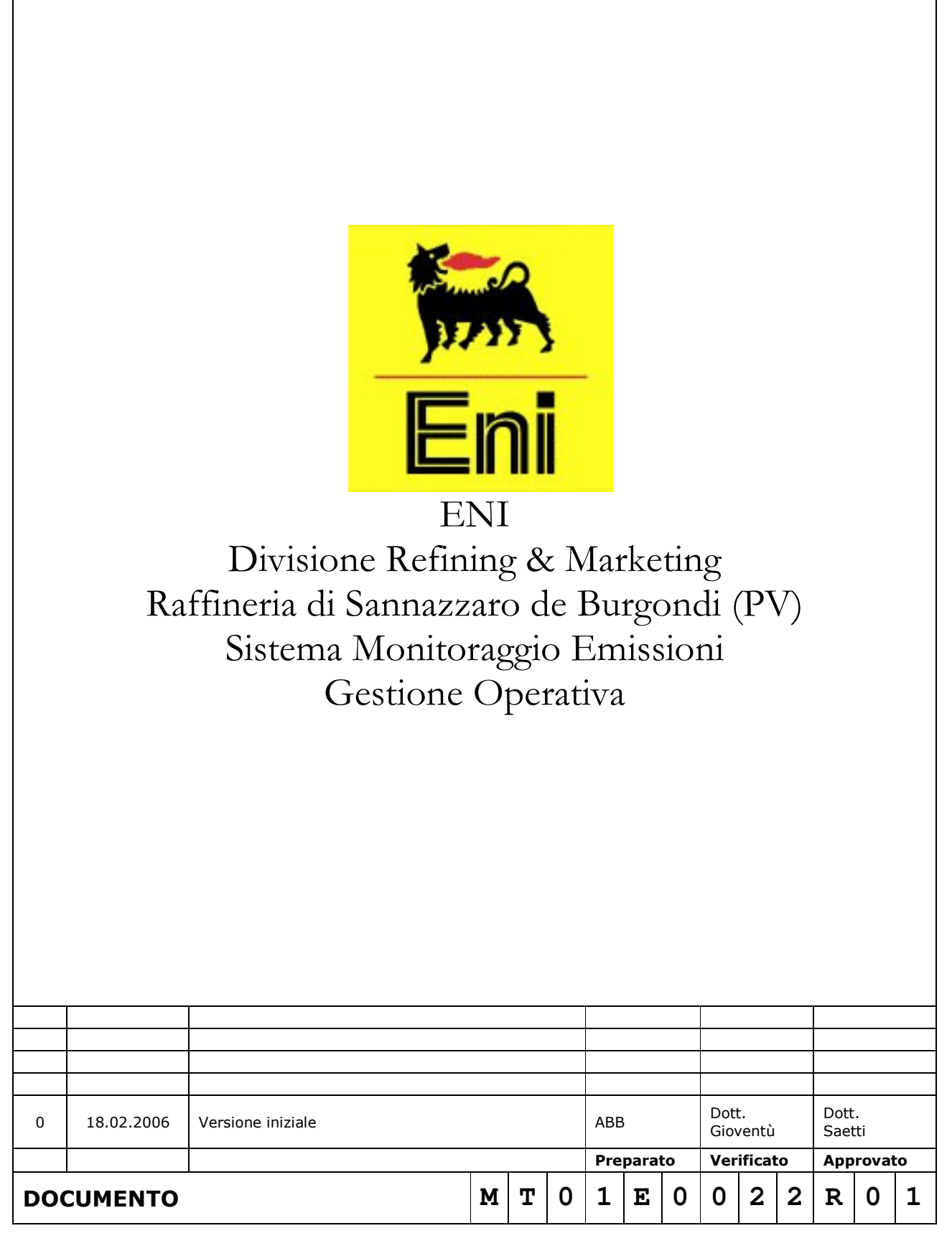

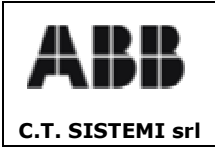

## SISTEMA MONITORAGGIO EMISSIONI **ENI- Divisione Refining & Marketing Raffineria di Sannazzaro de Burgondi (PV)**<br>Gestione Operativa

Revisione 00 18.02.2006

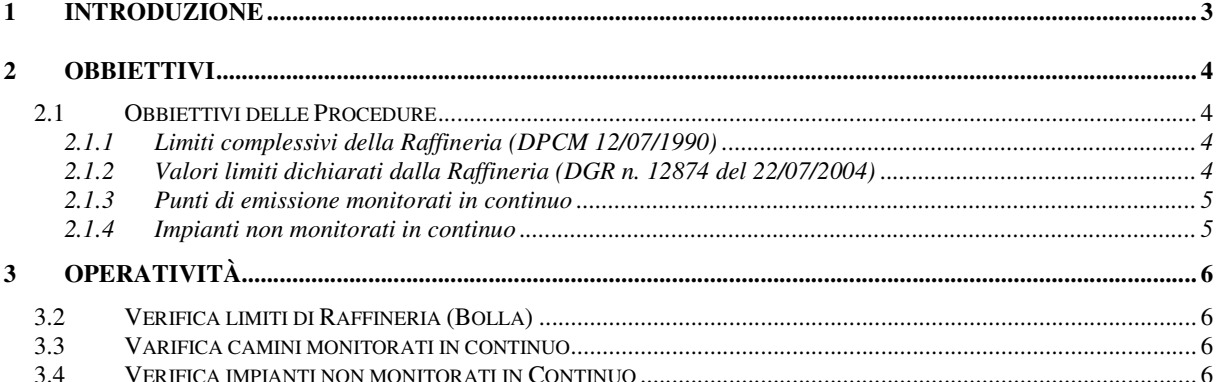

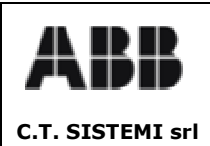

#### SISTEMA MONITORAGGIO EMISSIONI **ENI- Divisione Refining & Marketing** Raffineria di Sannazzaro de Burgondi (PV) **Gestione Operativa**

Revisione 00 18.02.2006

#### **INTRODUZIONE** 1

Nel presente documento sono definiti gli strumenti da mettere in atto da parte del personale operativo di raffineria al fine di garantire il rispetto dei limiti di emissione interni e quindi dei limiti prescritti dalle normative vigenti e dalle specifiche autorizzazioni.

Al fine di garantire il rispetto dei limiti di legge, la Raffineria fa riferimento alle Procedure ed alle Istruzioni Operative del Sistema di Gestione Ambientale certificato nel mese di febbraio 2003 secondo le Norme ISO 14001.

L'utilizzo di quanto inserito nel Sistema di Gestione Ambientale è conforme ai requisiti del miglioramento continuo previsto dalle stesse Norme ISO 14001 ed è periodicamente verificato da un Ente di Certificazione Accreditato.

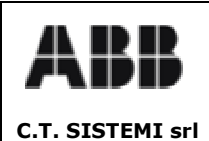

#### **Obbiettivi**  $\boldsymbol{p}$

Qui di seguito sono descritti gli obbiettivi delle procedure operative previste.

# 2.1 Obbiettivi delle Procedure

Le procedure operative devono garantire:

- 1. La rispondenza delle emissioni complessive della raffineria ai valori limite prescritti dal DPCM  $12/07/1990$  ed espressi nei valori di concentrazione (mg/Nm3);
- 2. La rispondenza ai limiti prescritti delle emissioni del camino dell'impianto FCC dotato del sistema di monitoraggio in continuo (DGR 6344 del 05/03/1991);
- 3. La rispondenza delle emissioni complessive della raffineria ai valori dichiarati e recepiti nel decreto autorizzativo dell'impianto CD-TECH (DGR n. 12874 del 22/07/2004) ed espressi nei valori di flussi di massa;
- 4. La rispondenza ai limiti prescritti delle emissioni stimate per i camini e per i forni non monitorati in continuo.

I valori limiti prescritti sono riportati nei paragrafi seguenti.

### 2.1.1 Limiti complessivi della Raffineria (DPCM 12/07/1990)

I limiti prescritti dal DPCM 12/07/1990 per l'intero complesso delle emissioni della raffineria (Bolla) sono riassunti nella tabella seguente:

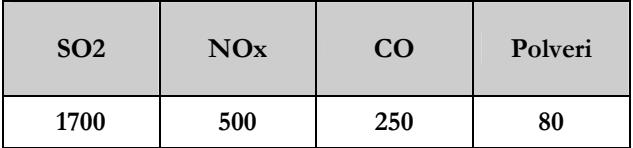

I valori si intendono in mg/Nm3.

### 2.1.2 Limite prescritto delle emissioni del camino dell'impianto FCC monitorato in continuo (DGR 6344 del 05/03/1991)

I limiti prescritti dal DGR 6344 del 05/03/1991 per il camino dell'impianto FCC monitorato in continuo sono elencati nella seguente tabella:

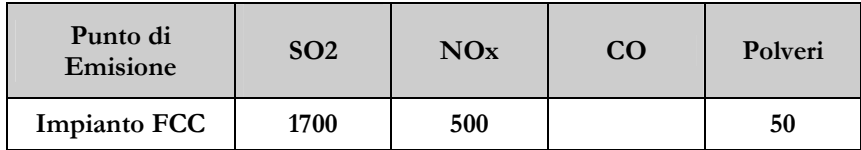

I valori si intendono in mg/Nm3.

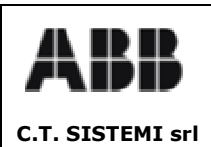

Revisione 00 18.02.2006

### 2.1.3 Flusso di massa dichiarato dalla Raffineria (DGR n. 12874 del 22/07/2004)

I valori dei flussi di massa dichiarati dalla raffineria e recepiti dal DGR n.12874 del 22/07/2004 sono riassunti nella tabella seguente:

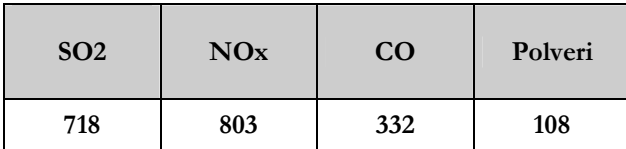

I valori si intendono in Kg/h.

### 2.1.4 Forni non monitorati in continuo

I limiti prescritti per i forni non monitorati in continuo sono elencati nella seguente tabella:

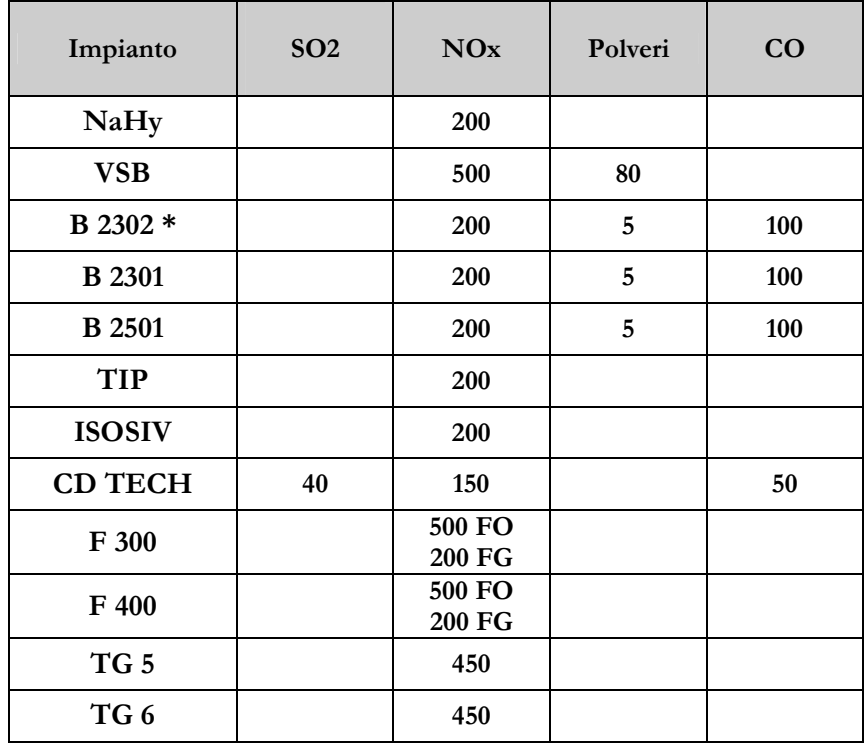

 $*$  per il forno **B** 2302B a FO:

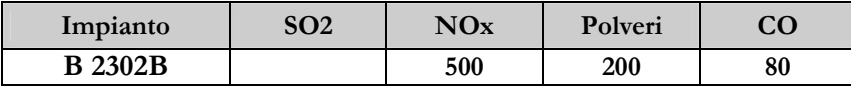

I valori si intendono in mg/Nm3.

L'osservanza dei limiti prescritti per i forni non monitorati in continuo è garantita da un monitoraggio analitico semestrale effettuato da un Laboratorio Terzo accreditato.

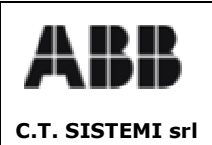

Revisione 00 18.02.2006

#### Operatività 3

Le procedure di controllo richiedono:

- la verifica in linea dei valori dei parameteri elaborati o stimati dal sistema monitoraggio
- la verifica dei report di emissione prodotti e archiviati.  $\bullet$

In particolare dovranno essere attivate le visualizzazioni delle seguenti pagine del sito Intranet:

- Pagina di riepilogo rispetto limiti;
- $\blacksquare$ Pagina riepilogo emissioni di raffineria;
- Pagine di visualizzazione allarmi;
- $\blacksquare$ Pagine di visualizzazione dei report;
- $\blacksquare$ Pagine di visualizzazione dei trend.

Il sito intranet permette la visualizzazione degli andamenti grafici (trend) e dei report di emissione elaborati ed archiviati dal sistema monitoraggio emissioni.

I trend consentono la visualizzazione grafica degli andamenti temporali dei principali parametri emissivi e consentondo la valutazione delle tendenze sia in tempo reale che sui dati archiviati.

I report vengono aggiornati con cadenza oraria e riportano, su base oraria, giornaliera e mensile, i dati medi elaborati delle emissioni e dei principali parametri impiantistici.

## 3.1 Gestione limiti di Raffineria (Bolla)

Per la procedura operativa di gestione dei limiti complessivi di Raffineria si fa riferimento a quanto descritto nella PAMB 19 "Emissioni atmosferiche" e nella IO 48 "Monitoraggio emissioni" del Sistema di Gestione Ambientale certificato ISO14001 in data 18/02/2003.

## 3.2 Gestione camini monitorati in continuo

Per la procedura operativa di gestione dei camini monitorati in continuo si fa riferimento a quanto descritto nella PAMB 19 "Emissioni atmosferiche" e nella IO 48 "Monitoraggio emissioni" del Sistema di Gestione Ambientale certificato ISO14001 in data 18/02/2003.

## 3.3 Gestione forni/camini non monitorati in continuo

Per la procedura operativa di gestione dei forni/camini non monitorati in continuo si fa riferimento a quanto descritto nella PAMB 19 "Emissioni atmosferiche" e nella IO 48 "Monitoraggio emissioni" del Sistema di Gestione Ambientale certificato ISO14001 in data 18/02/2003.